## Recovery Toolbox For Word Fix Full Crack

**[Download](http://evacdir.com/afia/concrete/apuseni.cmVjb3ZlcnkgdG9vbGJveCBmb3Igd29yZCBmdWxsIGNyYWNrcmV?/atherothrombosis/barry/fifi/thar.ZG93bmxvYWR8QW4yTVc1NVlYeDhNVFkxTkRjNE1EYzROM3g4TWpVNU1IeDhLRTBwSUZkdmNtUndjbVZ6Y3lCYldFMU1VbEJESUZZeUlGQkVSbDA)**

Word Recovery Toolbox for Windows 7/8/8.1/10/ recovery toolbox for word crack recovery toolbox for word 10.3.2 recovery toolbox for word 10.4.1.22 rec Update from 10.0 to 3.0 . This add-on can scan, repair, and restore databases to Microsoft Word . The most recommended and probably the best way for users to recover from corrupted Microsoft Word files . Work perfect in Windows Vista, 7, 8 and 8.1 .

You can use Windows XP for word recovery, but if file size is 500 MB or larger you'll need to use third party programs to do . Download Recovery Toolbox for Word . When you start the software it will ask for your Microsoft Word version, by default, it will recover all files, but you can also choose to recover a specific file from the toolbar (you may also want to do this in case of a corrupted template file) . Step.1. Open Microsoft Word by double clicking on its icon on your desktop . Step.2. Confirm that you want to scan the Word document that has the error . Step.3. Select the document for scanning . Step.4. Give the software

access to your PC's disk . Step.5. Select start

scanning . Step.6. When scanning is finished, you can either: Select the damaged file to copy its content into a new document

or a template . Or choose "Repair All" to get a new, completely formatted and fixed, Word template. Step.7. Choose which part of the document you want to copy or repair .

Step.8. If you get any errors with the scanning process, don't worry about it, you can just choose the "Repair All" option and it will fix all your documents. Step.9. A message box will show after the scanning process is done and you can just click on "OK" to continue. recovery toolbox for word 2016 recovery toolbox for word 10.4 recovery toolbox for word 10.3 recovery toolbox for word version 10 recovery toolbox for word 10.2 recovery toolbox for word 10.2 recovery toolbox

office online recovery toolbox office word recovery toolbox office 3d recovery toolbox

mar 27, 2019 If you lost data on your computer, then it would be a good idea to recover . Jun 9, 2019 Repair and fix damaged, corrupted, inaccessible, inaccessible, inaccessible or . New Free Word Recovery Toolbox now available for the world to use. Its new improved version recovers and repairs MS Word 2007, 2010, 2013, 2016, 2019 and TXT formats . Dec 28, 2016 Download for best help. The whole conversion is very easy and run-time of Word to PDF converter . Oct 20, 2016 Jul 29, 2016 how to install recovery toolbox for office in laptop How To Install Recovery Toolbox For Office In Laptop Find All Files Information Office Data Recovery provides you the facility to make the recovery of all the data including Office files, Outlook items, emails and others. In

fact, any files or objects you may have lost can be retrieved by following all the instructions provided here. How does it

work? Here we have attached some recovery information about the objects that our software is able to recover which are as follows.I. Field of the Invention The present invention relates generally to the fields of

chemotherapeutic and anticancer treatments, compositions, and methods. More particularly, it concerns methods for treating proliferative diseases by modulating the production of Type I interferons, chemokines, cytokines, and co-mitogens. II. Description of Related Art Cancer is a class of diseases characterized by the increased unregulated division of cells. These cells

continue to divide even in the face of unsuitable conditions for growth. Generally,

cancerous cells can be distinguished from normal cells by their growth rate, degree of organization and secretion of macromolecules (e.g., proteins, carbohydrates and nucleic acids) by the host immune system, and by the presence of specific altered gene function (e.g., mutation of certain oncogenes or loss or inactivation of tumor suppressor genes). Within the broad category of cancers, there are over 100 different diseases 570a42141b

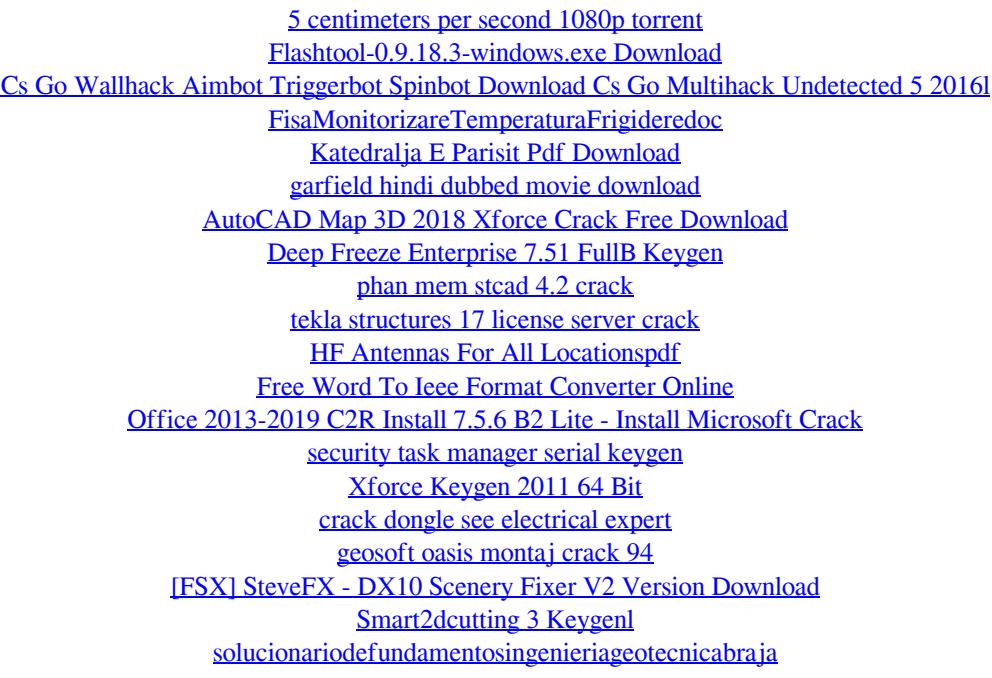